## Zoom SETTINGS

Zoom has more settings options than the ones listed below. Most can be left in their default mode. Highlighted below are recommended settings for you to stop and consider for your Zoom room. Either for security considerations or for enhancing student and family engagement during a Zoom meeting.

## **SECURITY CONSIDERATIONS**

Found under "Security"

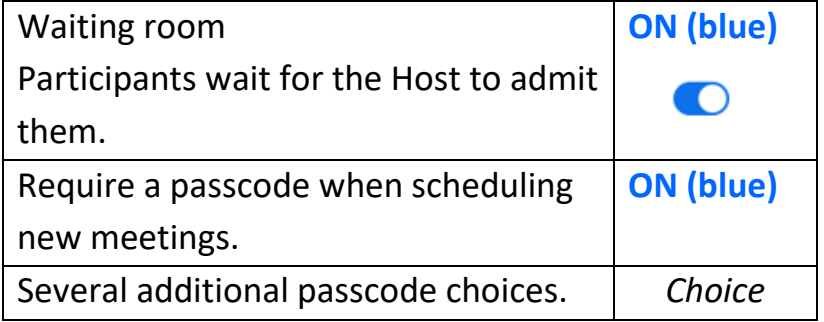

Found under "Schedule Meeting"

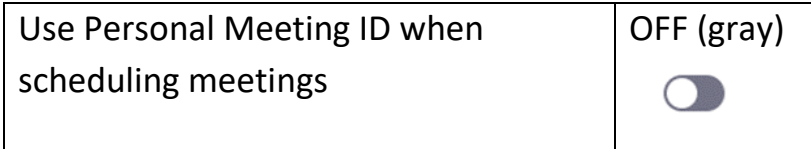

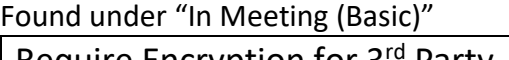

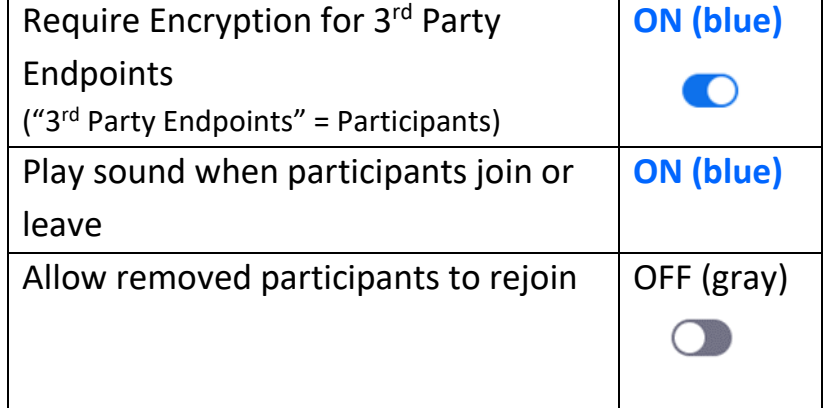

## **CHOICES to Enhance Participant Engagement**

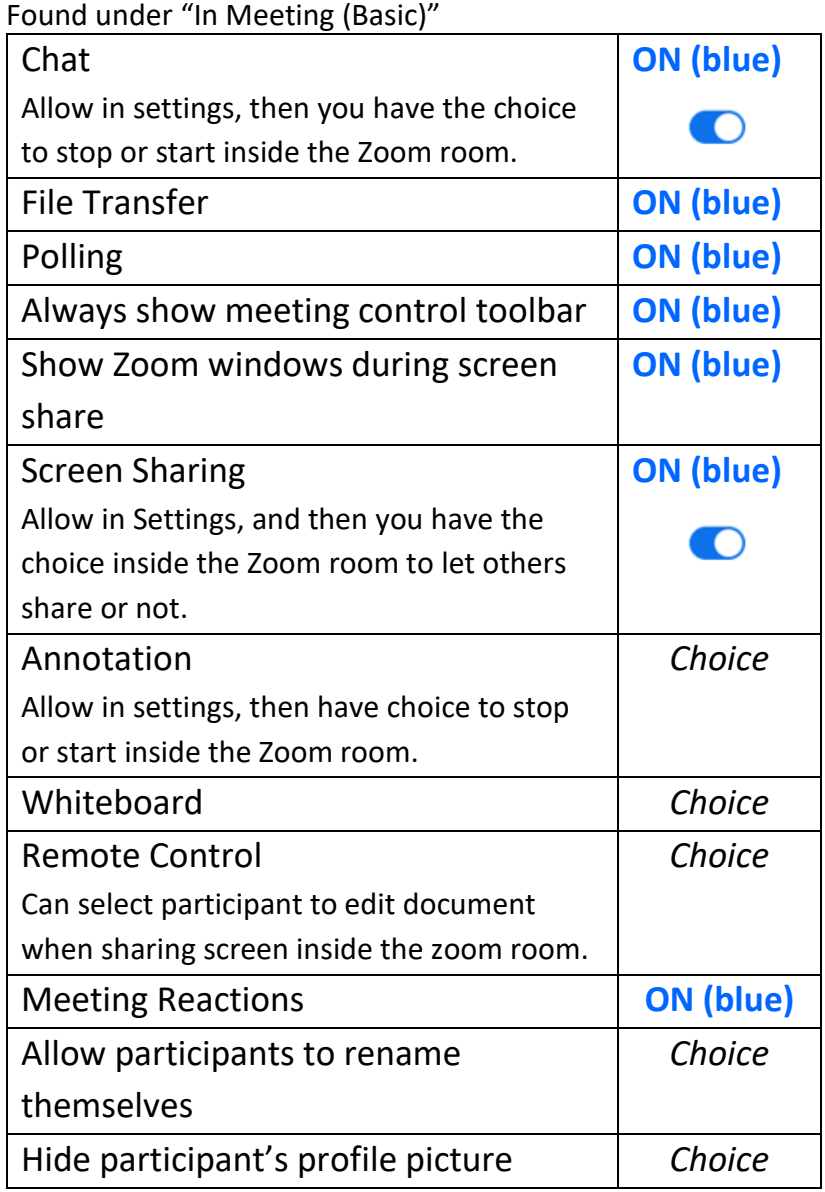

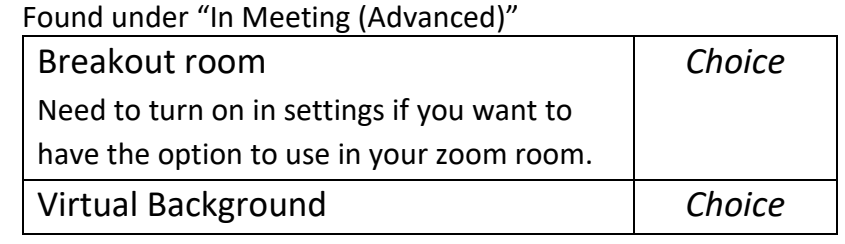

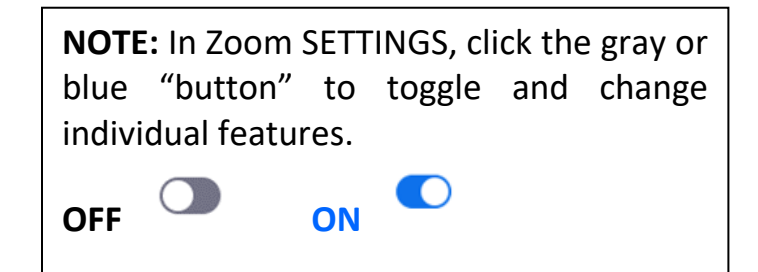